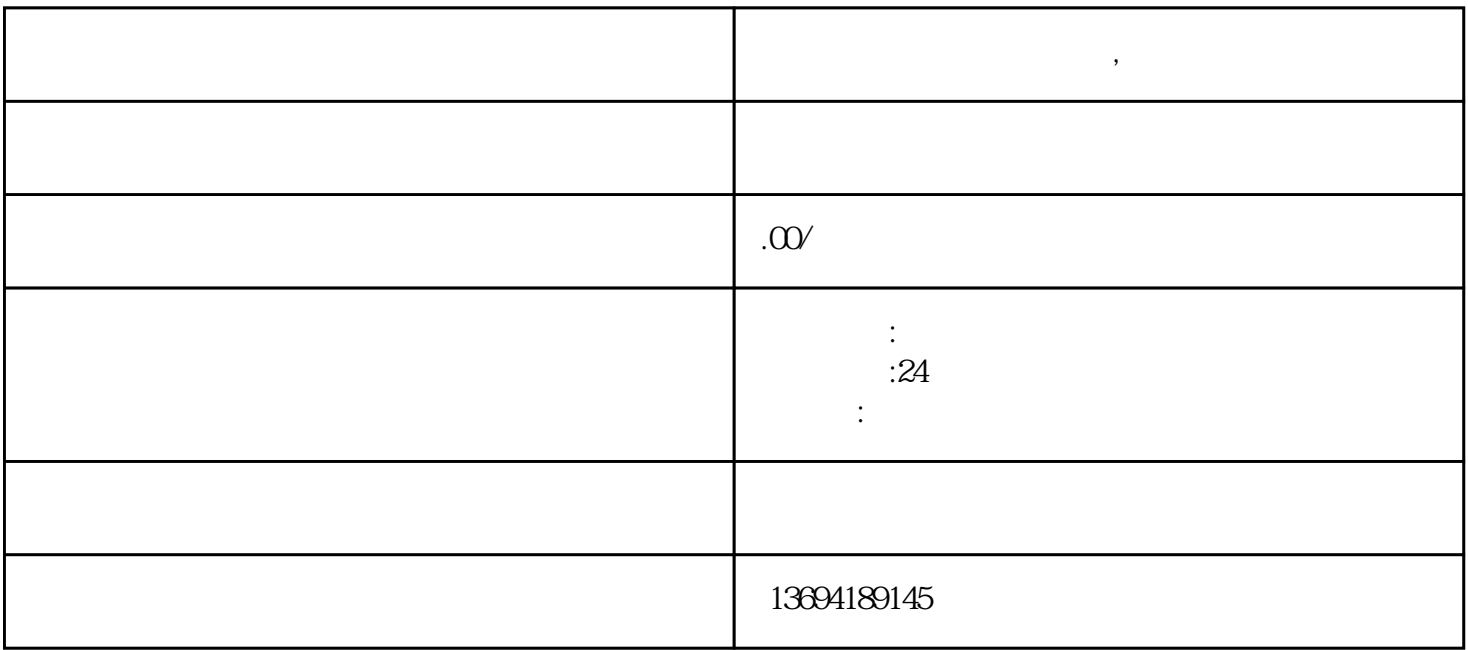

**微信投票怎么制作二维码,微信投票工具**